# **NOTE DALLE LEZIONI NOTE DALLE LEZIONI DI STATISTICA MEDICA STATISTICA MEDICAED ESERCIZI ED ESERCIZI**

# **CONFRONTO DI CONFRONTO DI PIU' MEDIE IL METODO DI IL METODO DI ANALISI DELLA VARIANZA ANALISI DELLA VARIANZA**

*Prof.ssa G. Serio, Prof. P. Trerotoli, Cattedra di Statistica Medica, Università di Bari* 1/37

## **IL PROBLEMA IL PROBLEMA**

Supponiamo di voler studiare l'effetto di 4 diverse diete su un campione casuale di 24 cavie rilevando per ciascuna cavia il peso in gr.. Suddividiamo le 24 cavie in 4 gruppi, quanti sono i trattamenti, in modo casuale (random)

#### **Trattamenti**

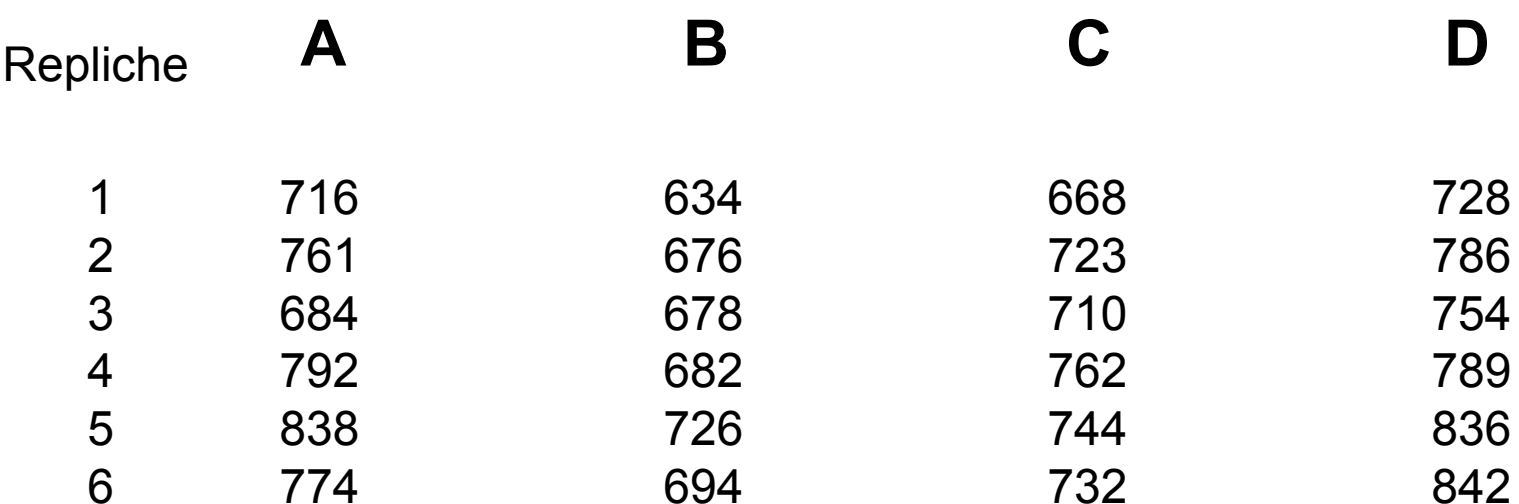

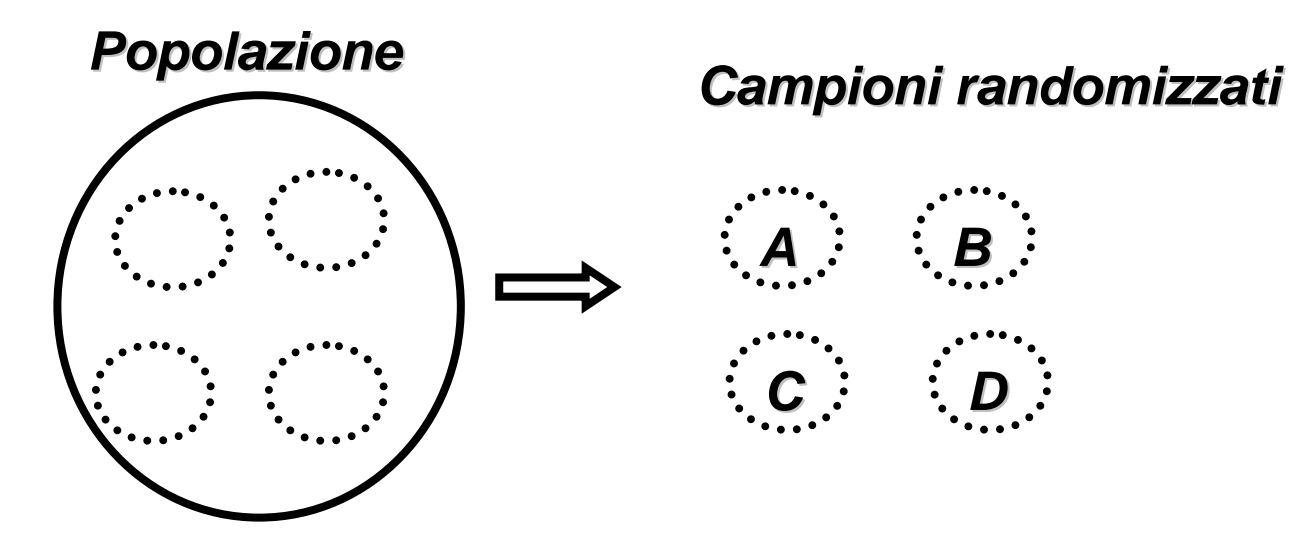

#### **Dati**

Si dispone del peso in grammi delle 24 cavie che sono assegnate casualmente ai 4 diversi trattamenti.

le osservazioni relative a ciascun trattamento, le possiamo indicare genericamente  $y_{ii}$ .

#### Con **i=1,2,3,…,k gruppi j=1,2,3,4,…,ni osservazioni**

*Prof.ssa G. Serio, Prof. P. Trerotoli, Cattedra di Statistica Medica, Università di Bari* 3/37

#### **Assunzioni Assunzioni**

#### Distribuzione della variabile : Gauss. Campioni indipendenti. Varianze omogenee.

Ipotesi

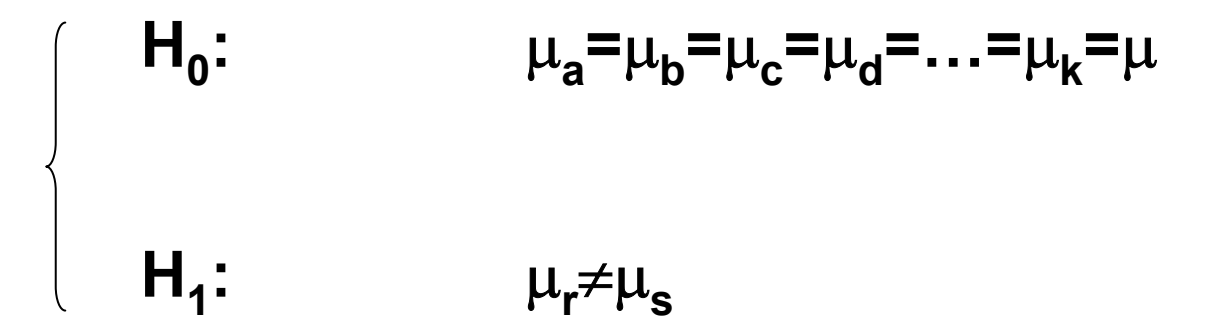

#### **L'ipotesi da saggiare è che tutti i trattamenti siano uguali contro un ipotesi alternativa che almeno due siano diversi tra loro.**

*Prof.ssa G. Serio, Prof. P. Trerotoli, Cattedra di Statistica Medica, Università di Bari* 4/37

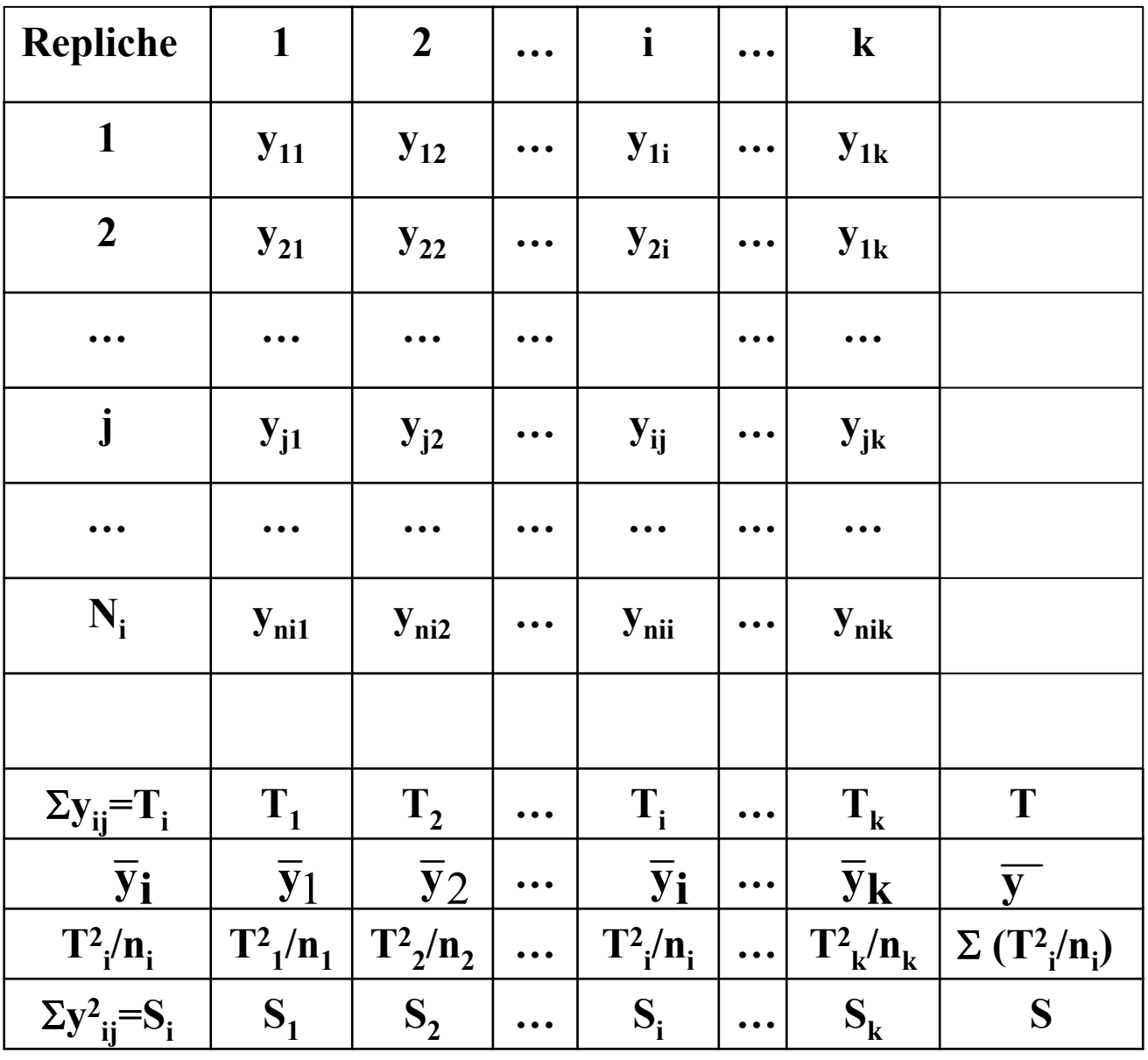

*Prof.ssa G. Serio, Prof. P. Trerotoli, Cattedra di Statistica Medica, Università di Bari* 5/37

# **RIEMPITE LA TABELLA RIEMPITE LA TABELLA PRECEDENTE CON I DATI PRECEDENTE CON I DATI DEL PROBLEMA DEL PROBLEMAE CALCOLATE LE DIFFERENTI E CALCOLATE LE DIFFERENTI QUANTITA' QUANTITA'**

*Prof.ssa G. Serio, Prof. P. Trerotoli, Cattedra di Statistica Medica, Università di Bari* 6/37

#### **Nel nostro esempio la tabella precedente diventa:**

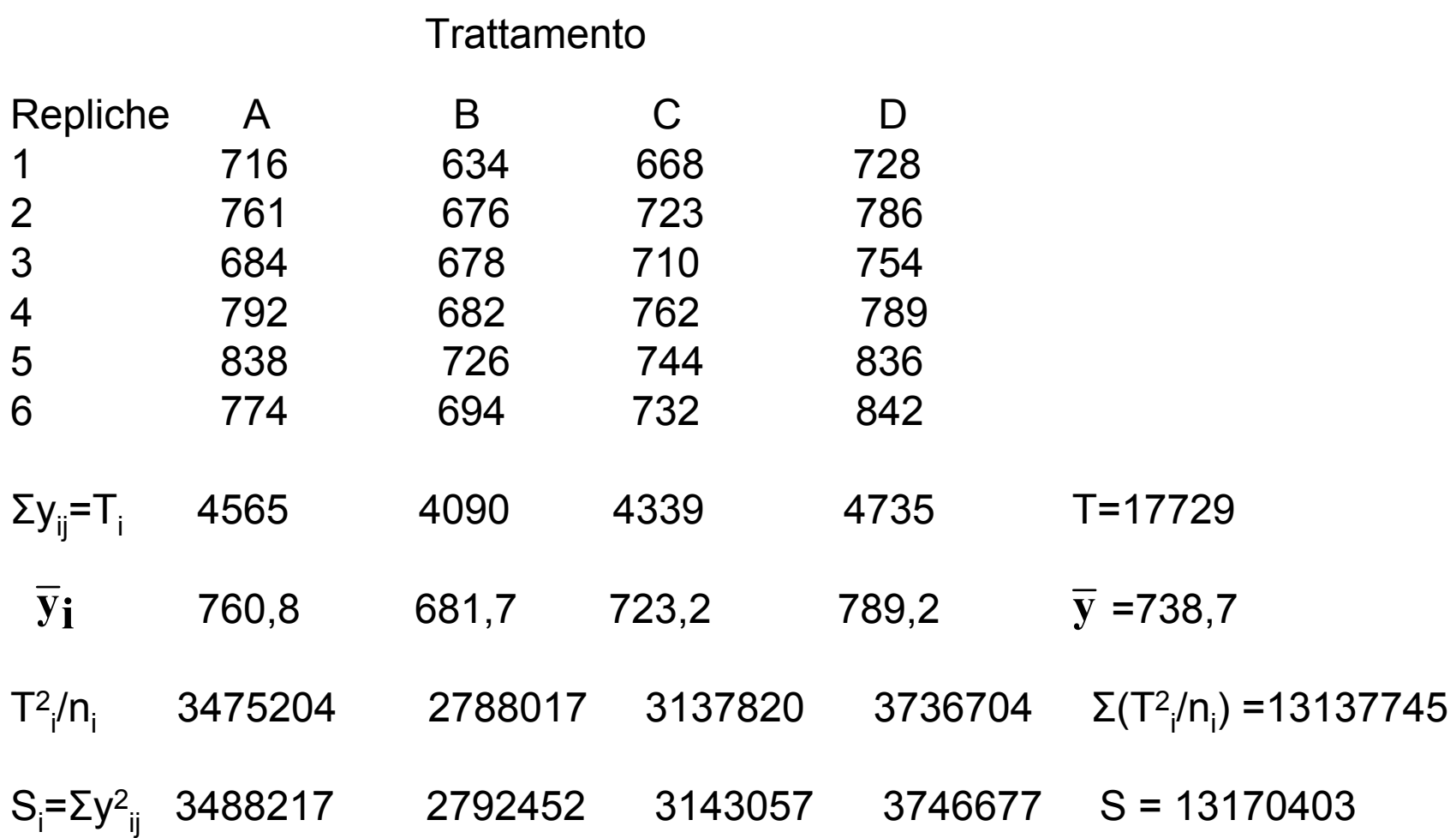

*Prof.ssa G. Serio, Prof. P. Trerotoli, Cattedra di Statistica Medica, Università di Bari* 7/37

#### **Costruzione della Statistica test Costruzione della Statistica test**

$$
y_{ij} - \overline{y} = (y_{ij} - \overline{y}_i) + (\overline{y}_i - \overline{y})
$$

$$
\sum_{i=1}^{k} \sum_{j=1}^{n_i} \left( y_{i,j} - \overline{y} \right)^2 = \sum_{i=1}^{k} \sum_{j=1}^{n_i} \left( y_{i,j} - \overline{y}_i \right)^2 + \sum_{i=1}^{k} \sum_{j=1}^{n_i} \left( \overline{y}_i - \overline{y} \right)^2
$$

**devianza totale = devianza entro gruppi + dev. tra gruppi. G.l. N-1 N-k k-1**

**Con i=1,2,3,…,k gruppi j=1,2,3,4,…,ni osservazioni**

*Prof.ssa G. Serio, Prof. P. Trerotoli, Cattedra di Statistica Medica, Università di Bari* 8/37

**La statistica test consiste nel valutare quanta parte della variabilitàtotale èattribuibile alla differenza tra i trattamenti.**

)**La statistica test sarà :**

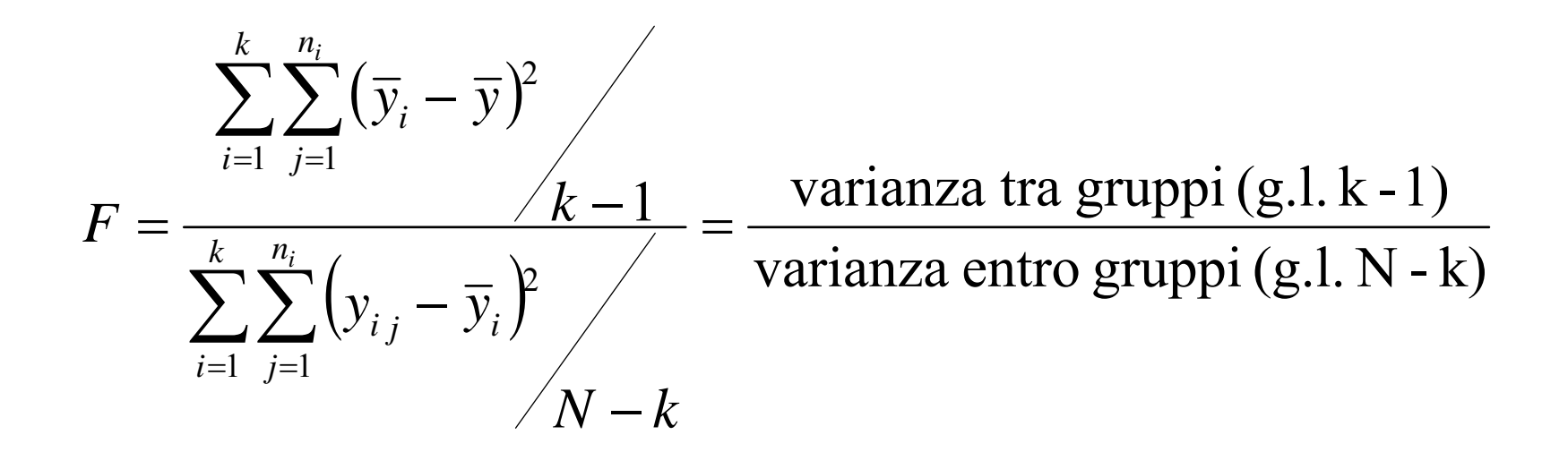

*Prof.ssa G. Serio, Prof. P. Trerotoli, Cattedra di Statistica Medica, Università di Bari* 9/37

#### **Distribuzione della statistica test Distribuzione della statistica test**

La distribuzione della statistica test è F-Fisher, dipende dai gradi di libertà del numeratore (k-1) e del denominatore (n-K)

#### **Regola di decisione Regola di decisione**

Fisso  $\alpha$  (livello di significatività, errore di I tipo) accettabilmente basso (0,05). e in corrispondenza dei gradi di libertà del numeratore e del denominatore si determina un valore tabulato che delimita la zona di rifiuto.

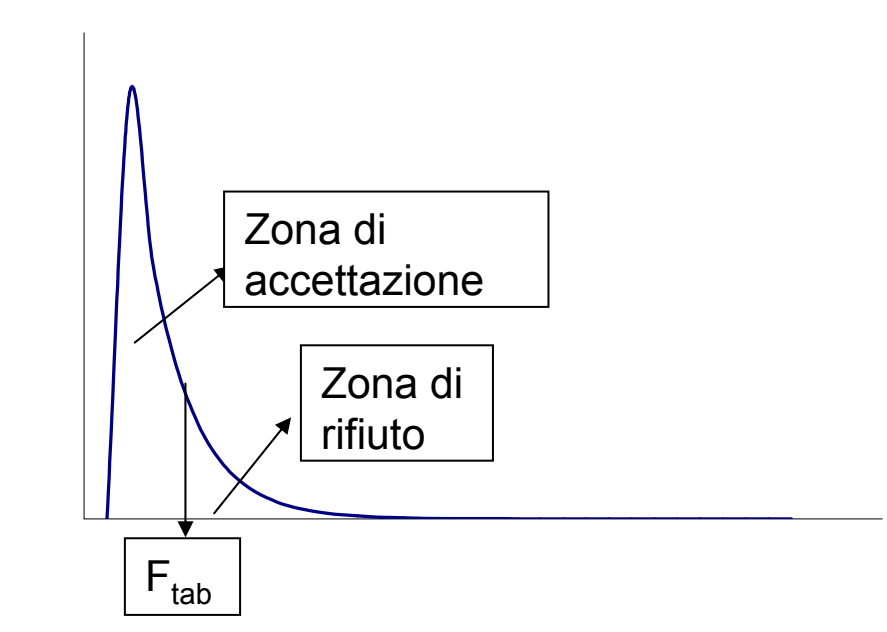

*Prof.ssa G. Serio, Prof. P. Trerotoli, Cattedra di Statistica Medica, Università di Bari* 10/37

#### Tavola per il calcolo dell'analisi della varianza (ANOVA)

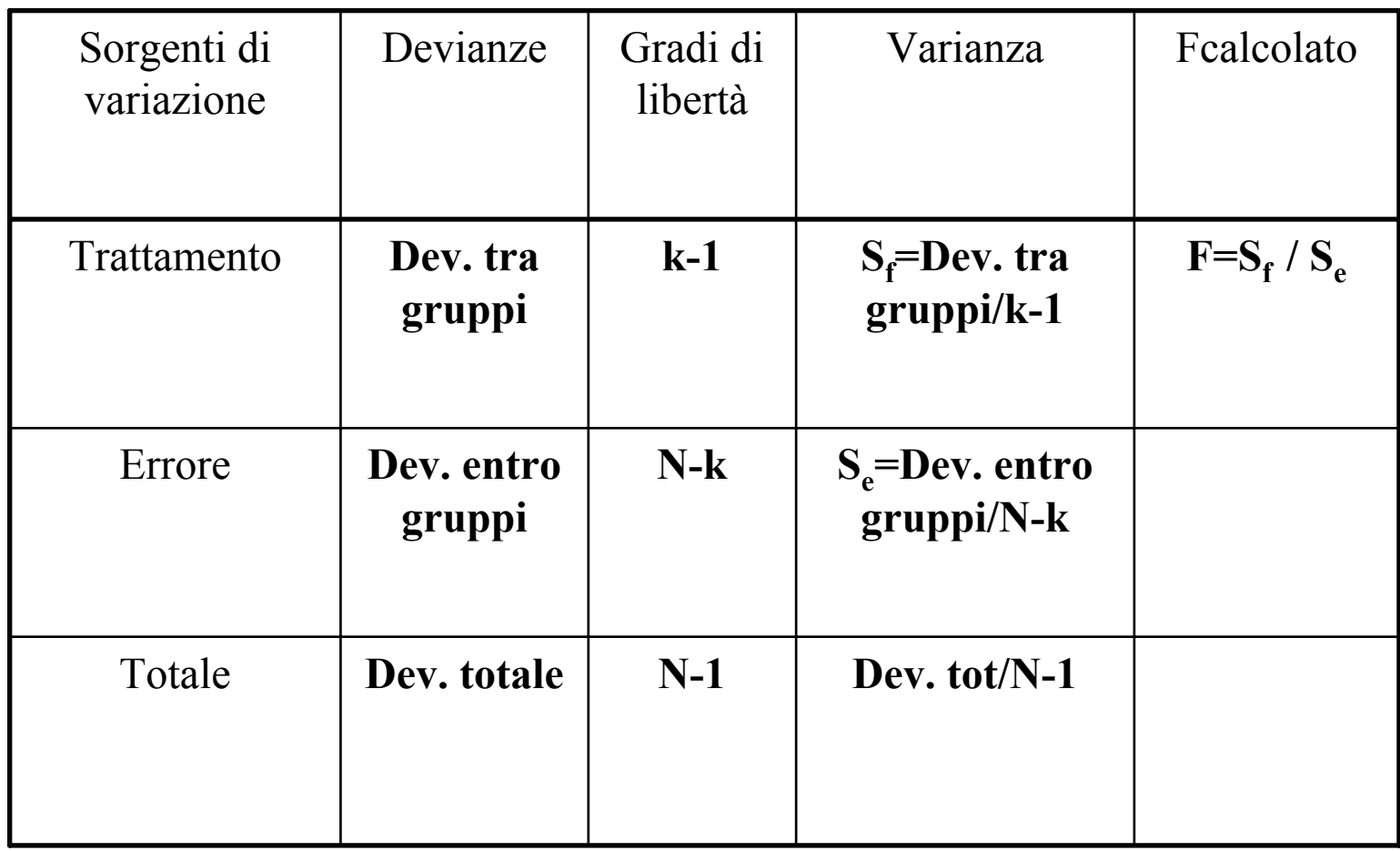

$$
SSqTOT = \sum_{i} \sum_{j} (y_{ij} - \overline{y})^2 = \sum_{i} \sum_{j} y_{ij}^2 - \frac{\left(\sum_{i} \sum_{j} y_{ij}\right)^2}{N} = S - \frac{T^2}{N}
$$

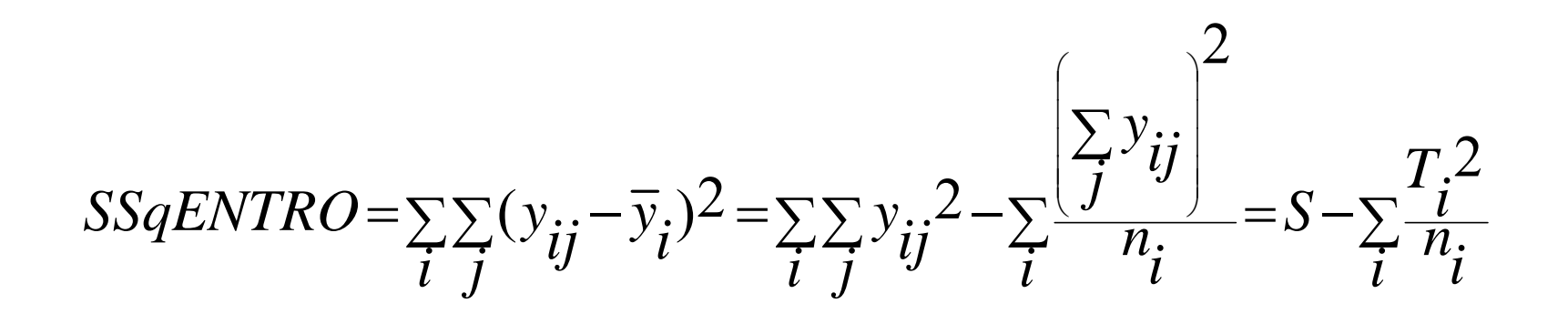

$$
SSqTRA = \sum_{i} \sum_{j} (\overline{y}_{i} - \overline{y})^{2} = \sum_{i} \frac{\left(\sum_{j} y_{ij}\right)^{2}}{n_{i}} - \frac{\left(\sum_{i} \sum_{j} y_{ij}\right)^{2}}{N} = \sum_{i} \frac{T_{i}^{2}}{n_{i}} - \frac{T_{i}^{2}}{N}
$$

### **S** =  $\sum \sum y_{ij}^2$  **T** =  $\sum \sum y_{ij}$  **T**<sub>i</sub> =  $\sum y_{ij}$  **N** = num. delle osservazioni

*Prof.ssa G. Serio, Prof. P. Trerotoli, Cattedra di Statistica Medica, Università di Bari* 12/37

# **UTILIZZATE UTILIZZATELE FORMULE PRECEDENTI LE FORMULE PRECEDENTI E CALCOLATE LE DIFFERENTI DEVIANZE LE DIFFERENTI DEVIANZENONCHE' NONCHE' LA TAVOLA DI LA TAVOLA DI ANALISI DELLA VARIANZA ANALISI DELLA VARIANZA**

*Prof.ssa G. Serio, Prof. P. Trerotoli, Cattedra di Statistica Medica, Università di Bari* 13/37

#### **Applicando le formule precedenti si ottiene:**

devianza totale = S – ( T 2 / N )=13170403-13096560= 73843

devianza entro gruppi = S –Σ( T $^2$ i<sub>i</sub> / n<sub>i</sub> )=13170403-13135745=34658

devianza tra gruppi = Σ ( T $^2$ i<sub>i</sub> / n<sub>i</sub> ) - ( T<sup>2</sup> / N )=13135745-13096560=39185

Da cui:

#### TAVOLA DI ANALISI DELLA VARIANZA

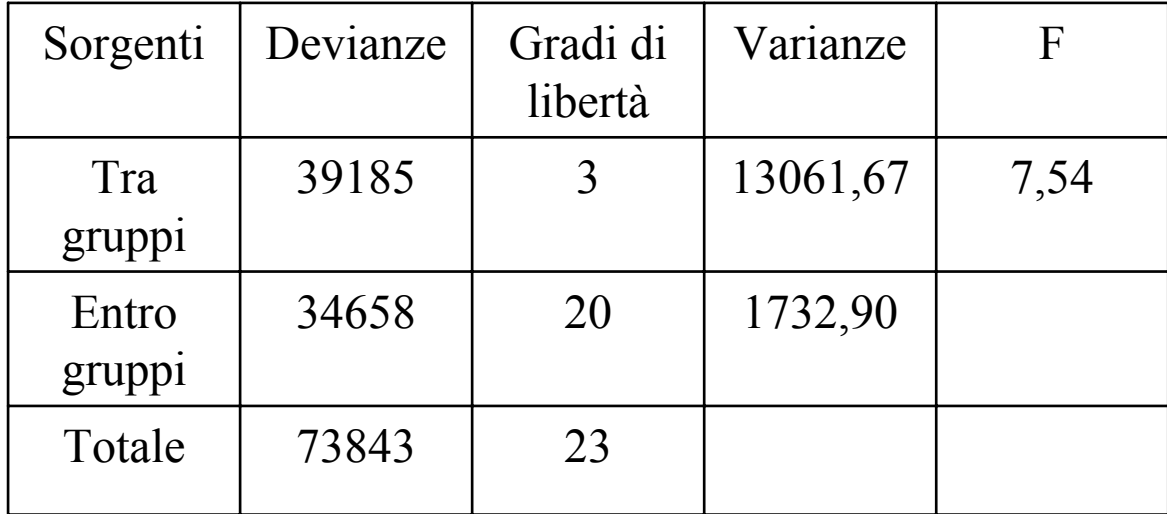

# **Conclusioni Conclusioni**

Dato che il valore calcolato  $F = 7,54$ è maggiore del valore tabulato per α=0,05  $F_{3,20} = 3,10$ allora posso rifiutare  $H_0$ 

### **Almeno due diete sono differenti tra loro. Almeno due diete sono differenti tra loro.**

*Prof.ssa G. Serio, Prof. P. Trerotoli, Cattedra di Statistica Medica, Università di Bari* 15/37

#### **TEST DI BARTLETT TEST DI BARTLETTPER L'OMOGENEITA' DELLE VARIANZE PER L'OMOGENEITA' DELLE VARIANZE**

Dati k gruppi di osservazioni, le corrispondenti varianze devono tutte risultare stime della stessa varianza incognita della popolazione, e in base a questo presupposto la varianza di errore può essere ottenuta come media ponderata delle k varianze stimate in ciascun gruppo

$$
H_0: \quad \sigma_1^2 = \sigma_2^2 = \dots = \sigma_k^2 = \sigma^2
$$

contro l'alternativa che almeno uno dei valori **σi2** risulti diverso dai rimanenti k-1

**La statistica test**

$$
\frac{A}{B} = \frac{2.3026 \cdot \left[ \left( \sum n_i - k \right) \cdot 1 \cdot g_{10} S^2 - \sum_i (n_i - 1) \cdot 1 \cdot g_{10} S_i^2 \right]}{\sum_i \frac{1}{n_i - 1} - \sum_i n_i - k}
$$

$$
1 + \frac{3(k - 1)}{2(k - 1)}
$$

**La distribuzione della statistica test è** χ**2 con k-1 gradi di libertà S2 è la varianza residua e S2i è la varianza del gruppo i-esimo**

#### **Si rifiuta l'ipotesi se il valore calcolato di A/B risulta maggiore del valore tabulato** χ**2 con k-1 gradi di libertà**

*Prof.ssa G. Serio, Prof. P. Trerotoli, Cattedra di Statistica Medica, Università di Bari* 17/37

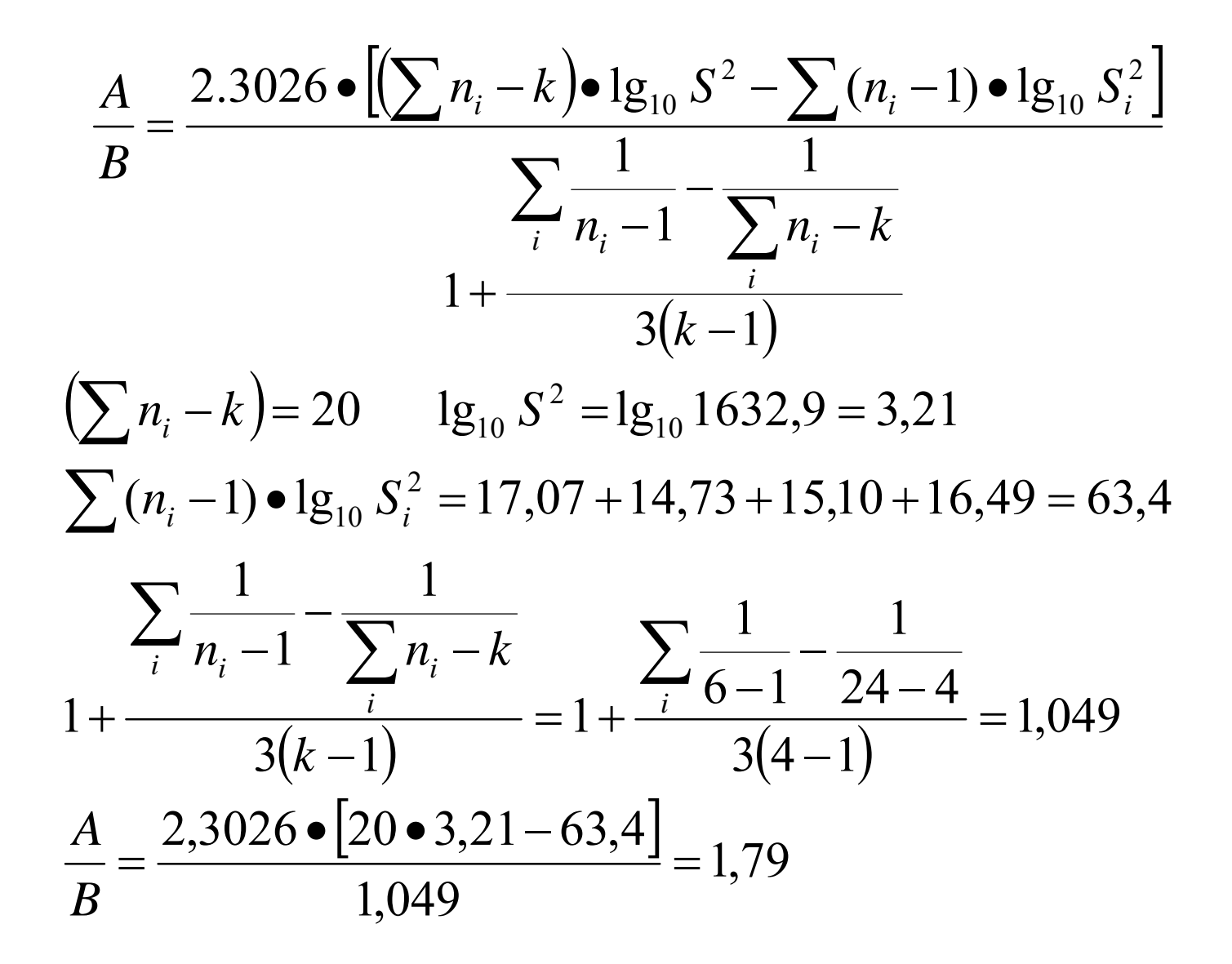

#### χ**2 con 3 gradi di libertà = 7,81>A/B=1,79**  ⇒**Varianze omogenee**

*Prof.ssa G. Serio, Prof. P. Trerotoli, Cattedra di Statistica Medica, Università di Bari* 18/37

# **CONFRONTI MULTIPLI CONFRONTI MULTIPLI**

## **Vanno effettuati quando l'ANOVA ha portato al rifiuto dell'ipotesi nulla**

Nella valutazione della significatività bisogna stare attenti **poichè questi tests possono comportare una distorsione possono comportare una distorsione dell'errore di I tipo così come della potenza del test dell'errore di I tipo così come della potenza del test**

*Prof.ssa G. Serio, Prof. P. Trerotoli, Cattedra di Statistica Medica, Università di Bari* 19/37

# **Procedura LSD di Procedura LSD di Fisher esegue tutti i possibili test t esegue tutti i possibili test t**

(Least Significant Difference = Minima differenza significativa)

Se eseguita solo nel caso in cui l'ipotesi nulla su tutte le medie viene rifiutata risulta piuttosto efficiente nel mantenere un ragionevole grado di controllo sui falsi errori.

$$
LSD = t_{\alpha/2} \sqrt{(2 \text{Var Residualn})}
$$

#### **t**  $_{\alpha/2}$  Valore della t-Student con gradi di libertà N-k

*Prof.ssa G. Serio, Prof. P. Trerotoli, Cattedra di Statistica Medica, Università di Bari* 20/37

- ¾Si ordinano le medie dalla più piccola alla più grande
- $\blacktriangleright$  Si confronta la media più grande con la più piccola - calcolando la differenza

- confrontando la differenza ottenuta con il valore LSD

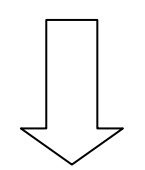

#### **Se la differenza supera il valore LSD si conclude che le due medie sono diverse si conclude che le due medie sono diverse**

Si procede confrontando la più grande con la seconda più piccola e via di seguito

Nessuna coppia di medie può essere dichiarata significativamente diversa, se si trova all'interno di un'altra coppia già dichiarata non differente

*Prof.ssa G. Serio, Prof. P. Trerotoli, Cattedra di Statistica Medica, Università di Bari* 21/37

# **UTILIZZATE UTILIZZATELE FORMULE PRECEDENTI LE FORMULE PRECEDENTI E CALCOLATE LA MINIMA DIFFERENZA SIGNIFICATIVA LA MINIMA DIFFERENZA SIGNIFICATIVA (LSD) DETERMINATE LA DIFFERENZA TRA LE DETERMINATE LA DIFFERENZA TRA LE MEDIE DEI GRUPPI MEDIE DEI GRUPPI CONFRONTATE IL VALORE DI LSD CON CONFRONTATE IL VALORE DI LSD CON LA DIFFERENZA TRA LE MEDIE LA DIFFERENZA TRA LE MEDIE**

*Prof.ssa G. Serio, Prof. P. Trerotoli, Cattedra di Statistica Medica, Università di Bari* 22/37

**LSD** =  $t_{\alpha/2}$   $\sqrt{(2 \text{ Var Residual/n)}}$  = 2.086  $\sqrt{(2 \text{ x1732.90/6})}$  = 50.14 **yi** 681.7 723.2 760.8 789.2  $Diff1 = 789.2 - 681.7 = 107.5 > 50,14$  **masses** medie differenti  $\text{Di}$ f2 = 789.2 – 723.2 = 66.0 > 50,14 mag medie differenti  $\text{Diff3} = 789.2 - 760.8 = 28.4 \leq 50.14$  **medie** uguali Dif4 = 760.8 – 681.7 = 79.1 > **50.14** medie differenti Dif5 = 760.8 – 723.2 = 37.6 < **50.14** medie uguali Dif6 = 723.2 – 681.7 = 41.5 < **50.14 medie** medie uguali

*Prof.ssa G. Serio, Prof. P. Trerotoli, Cattedra di Statistica Medica, Università di Bari* 23/37

# **Test t multiplo di Test t multiplo di Bonferroni Bonferroni**

E' basato sulla costruzione degli intervalli di confidenza per la differenza delle medie poste a confronto

$$
\left[ \left( \overline{y}_r - \overline{y}_s \right) - t_{1-\alpha/2m, g.l.} \sqrt{\frac{2S_{residual}^2}{n}} \leq \mu_r - \mu_s \leq (\overline{y}_r - \overline{y}_s) + t_{1-\alpha/2m, g.l.} \sqrt{\frac{2S_{residual}^2}{n}} \right]
$$

**m**rappresenta il numero di intervalli predeterminati per il confronto

- **g.l** sono i gradi di libertà della varianza residua ottenuti nell'ANOVA
- **α**è il livello di significatività stabilito per l'ANOVA

#### **Se l'intervallo ottenuto non contiene lo zero le medie Se l'intervallo ottenuto non contiene lo zero le medie poste a confronto possono ritenersi diverse poste a confronto possono ritenersi diverse**

*Prof.ssa G. Serio, Prof. P. Trerotoli, Cattedra di Statistica Medica, Università di Bari* 24/37

# **UTILIZZATE UTILIZZATELE FORMULE PRECEDENTI LE FORMULE PRECEDENTI E CALCOLATE L'INTERVALLO DI CONFIDENZA SECONDO L'INTERVALLO DI CONFIDENZA SECONDO LA CORREZIONE DI BONFERRONI LA CORREZIONE DI BONFERRONI**

*Prof.ssa G. Serio, Prof. P. Trerotoli, Cattedra di Statistica Medica, Università di Bari* 25/37

$$
\left[ (\bar{y}_r - \bar{y}_s) - t_{1-\alpha/2m, g.l.} \sqrt{\frac{2S_{residual}^2}{n}} \le \mu_r - \mu_s \le (\bar{y}_r - \bar{y}_s) + t_{1-\alpha/2m, g.l.} \sqrt{\frac{2S_{residual}^2}{n}} \right]
$$
  
\n $\bar{y}_1$  681.7 723.2 760.8 789.2  $\alpha/12 = 0.004$   
\nInt 1-4 107.5 ± 2.84 x 24.03 = 107.5 ± 68.25 38.75 --- 175.25  
\nInt 2-4 66.0 ± 2.84 x 24.03 = 66.0 ± 68.25 38.75 --- 134.25  
\nInt 3-4 28.4 ± 2.84 x 24.03 = 28.4 ± 68.25 39.85 --- 96.65  
\nInt 1-3 79.1 ± 2.84 x 24.03 = 79.1 ± 68.25 10.85 --- 147.35  
\nInt 2-3 37.6 ± 2.84 x 24.03 = 37.6 ± 68.25 30.65 --- 105.85  
\nInt 1-2 41.5 ± 2.84 x 24.03 = 41.5 ± 68.25 30.65 --- 109.75

*Prof.ssa G. Serio, Prof. P. Trerotoli, Cattedra di Statistica Medica, Università di Bari* 26/37

# **QUANDO NON E' POSSIBILE FARE QUANDO NON E' POSSIBILE FARE L'ASSUNZIONE DELLA DISTRIBUZIONE L'ASSUNZIONE DELLA DISTRIBUZIONE GAUSSIANA SULLA VARIABILE, GAUSSIANA SULLA VARIABILE, IL CONFRONTO DI PIU' GRUPPI SI EFFETTUA CON IL METODO SI EFFETTUA CON IL METODO DELL'ANALISI DELLA VARIANZA DELL'ANALISI DELLA VARIANZA NON PARAMETRICA NON PARAMETRICA**

*Prof.ssa G. Serio, Prof. P. Trerotoli, Cattedra di Statistica Medica, Università di Bari* 27/37

## **IL PROBLEMA IL PROBLEMA**

Si vuole studiare l'effetto di due farmaci sul tempo di reazione ad un certo stimolo su animali da laboratorio; il terzo gruppo è quello di controllo.

Possiamo affermare che i tre campioni si differenziano rispetto ai tempi di reazione (misurati in secondi)?

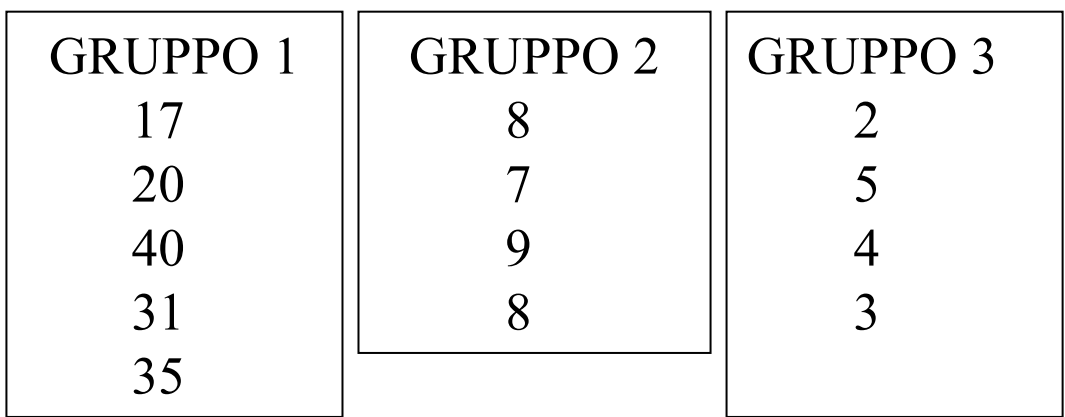

*Prof.ssa G. Serio, Prof. P. Trerotoli, Cattedra di Statistica Medica, Università di Bari* 28/37

#### **ANALISI DELLA VARIANZA NON PARAMETRICA** TEST DI KRUSKAL-WALLIS

Le  $n_1, n_2, ..., n_k$  osservazioni provenienti da k campioni sono aggregate in un'unica serie di dati di dimensione n e messe in ordine crescente

Alle n osservazioni vengono ass egnati i ranghi. Quando due o più osservazioni hanno lo stesso valore, ad ogni osservazione viene ass egnata la media dei ranghi di tutte le osservazioni con lo stesso valore

I ranghi assegnati alle oss ervazioni in ognuno dei k gruppi vengono sommati tra loro ottenendo k somme dei ranghi

*Prof.ssa G. Serio, Prof. P. Trerotoli, Cattedra di Statistica Medica, Università di Bari* 29/37

# SEGUENDO I PASSI DESCRITTI NEL PRECEDENTE ALGORITMO EFFETTUATE I CALCOLI EFFETTUATE I CALCOLI

*Prof.ssa G. Serio, Prof. P. Trerotoli, Cattedra di Statistica Medica, Università di Bari* 30/37

#### **Sui nostri dati**

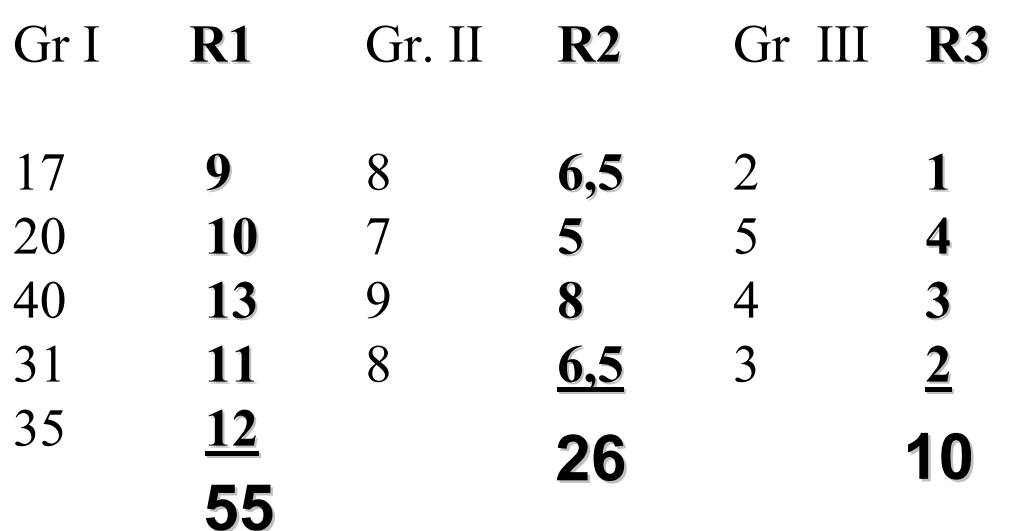

I valori in giallo sono i dati originari

I valori in bianco rappresentano i ranghi I valori in verde sono le somme dei ranghi

#### **La statistica test La statistica test**

$$
H = \frac{12}{n(n+1)} \sum_{j=1}^{k} \frac{R_j^2}{n_j} - 3(n+1)
$$

Dove: K= numero dei campioni nj = numero di osservazioni nel j-esimo campioni n = numero totale delle osservazioni Rj =somma dei ranghi nel j-esimo campioni

# ADESSO CALCOLATE LA STATISTICA TEST E PRENDETE LA DECISIONE

*Prof.ssa G. Serio, Prof. P. Trerotoli, Cattedra di Statistica Medica, Università di Bari* 33/37

Per il nostro insieme di dati:

$$
H = \frac{12}{13(13+1)} \left[ \frac{55^2}{5} + \frac{26^2}{4} + \frac{10^2}{4} \right] - 3(13+1) = 10.68
$$

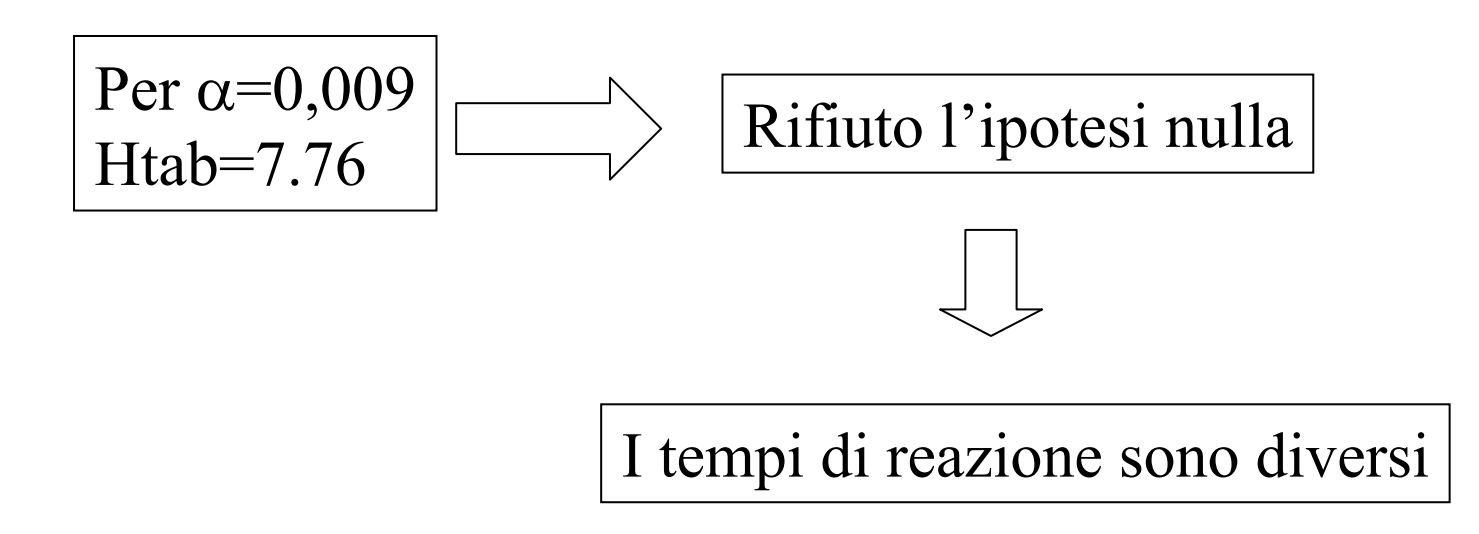

*Prof.ssa G. Serio, Prof. P. Trerotoli, Cattedra di Statistica Medica, Università di Bari* 34/37

#### **RICORDATE RICORDATE**

Quando ci sono tre campioni e 5 o meno osservazioni in ogni campione, la significatività di H viene determinata usando le tavole di Kruskal-Wallis.

Quando ci sono più di 5 osservazioni in uno o più campioni H viene confrontato con i valori tabulati del χ<sup>2</sup> con k-1 gradi di libertà.

Se ci sono osservazioni con il medesimo valore (ties ) bisogna correggere la statistica H

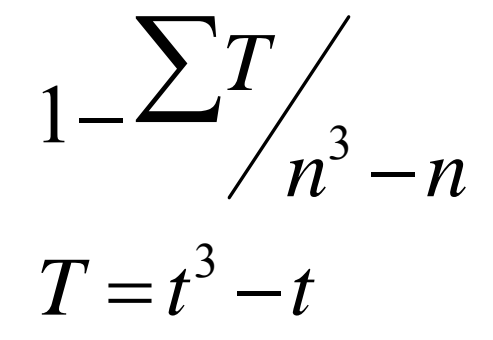

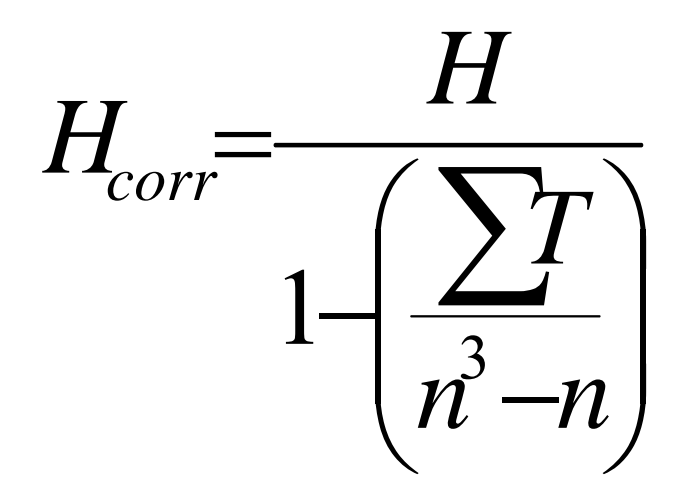

*Prof.ssa G. Serio, Prof. P. Trerotoli, Cattedra di Statistica Medica, Università di Bari* 36/37

Nel nostro caso

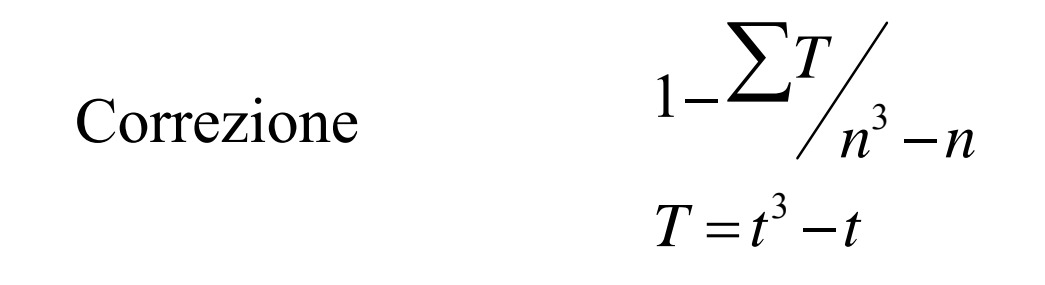

 $T=t^3-t=2^3-2=6$ 

Correzione = 1 -  $(6/13^3-13) = 0,9973$ 

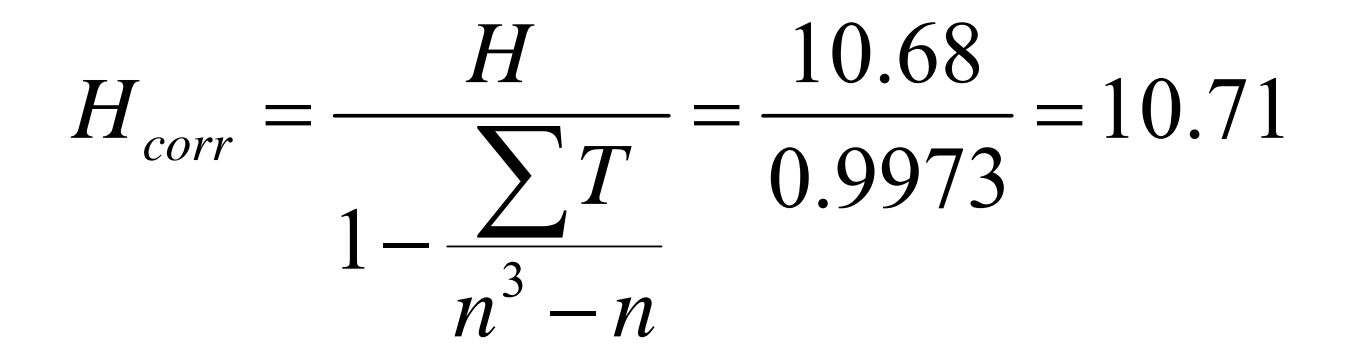

*Prof.ssa G. Serio, Prof. P. Trerotoli, Cattedra di Statistica Medica, Università di Bari* 37/37